*Total number of printed pages : 2 NB-N/IT(V)* 

**CLASS - X INFORMATION TECHNOLOGY (Vocational)**

Total marks : 40 Time : 2 hours

## **General Instructions :**

- *i) Approximately 15 minutes is allotted to read the question paper and revise the answers.*
- *ii) The question paper consists of 24 questions. All questions are compulsory.*
- *iii) Marks allocated to each question are indicated against it.*

*N.B: Check that all pages of the question paper is complete as indicated on the top left side.*

## **Choose the correct answer from the given alternatives:**

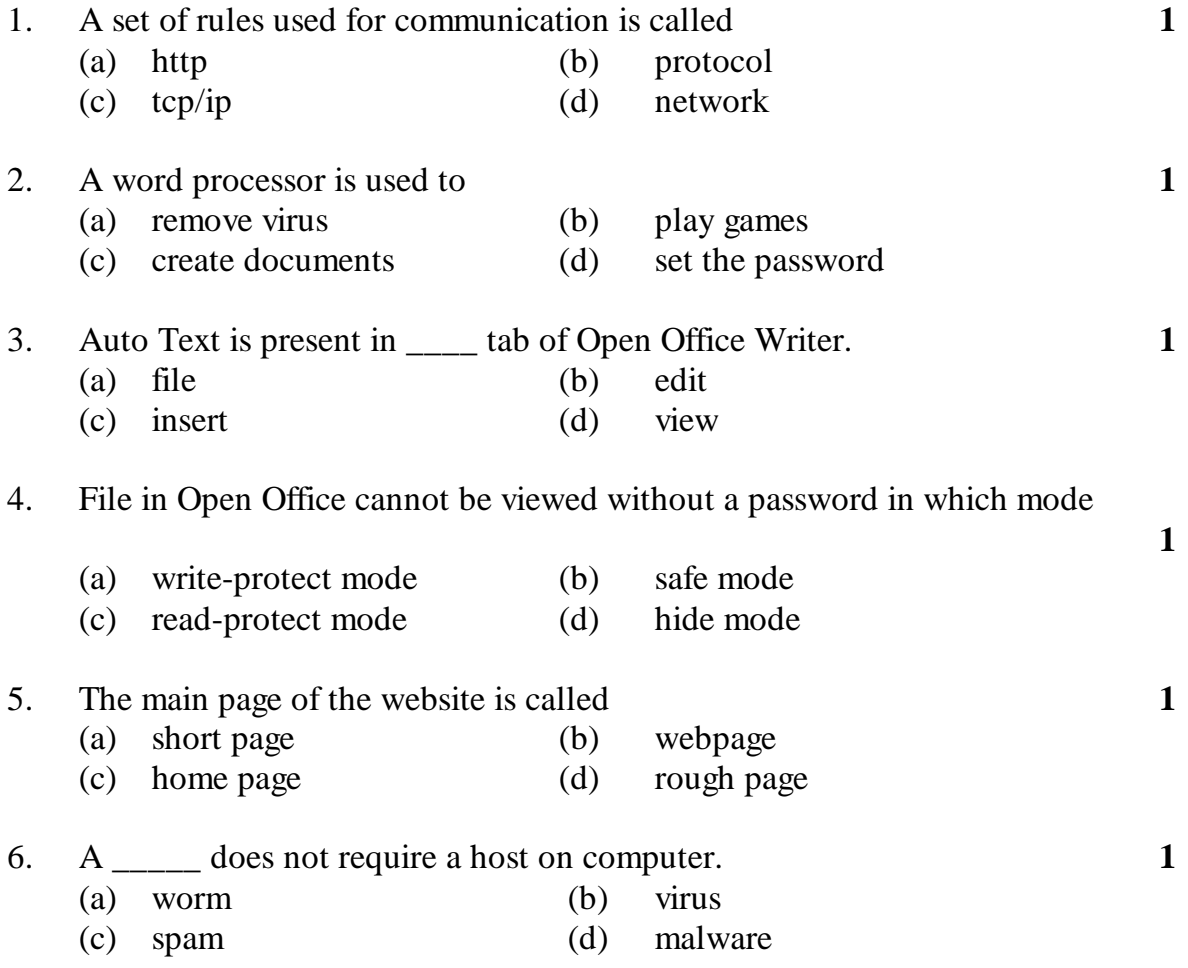

**2016**

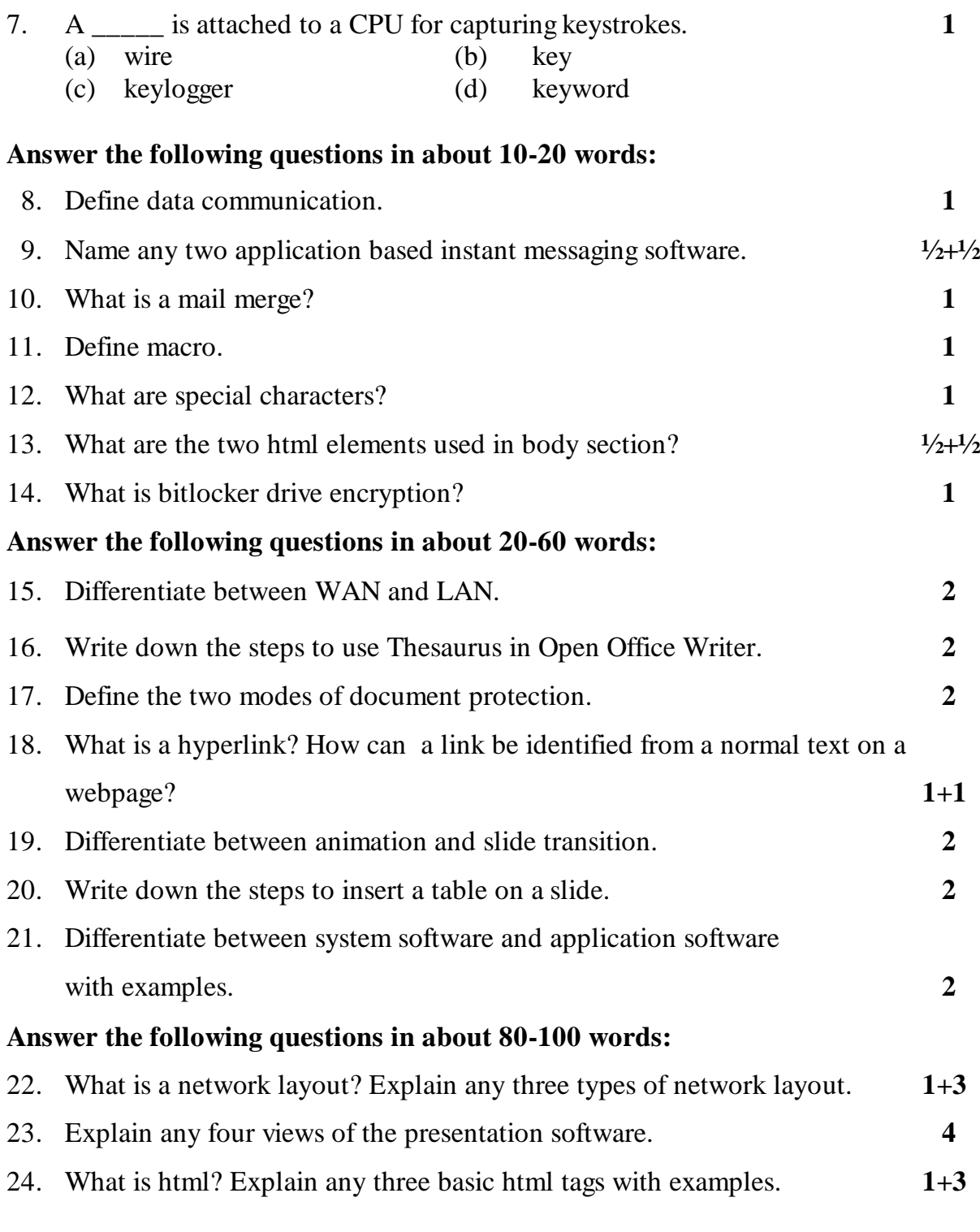

\*\*\*\*\*\*\*\*\*\*\*\*\*\*\*\*\*\*\*\*\*\*\*\*\*\*\*\*\*\*\*\*